# Advanced Programming Handout 6

Functional Animation

## Homework Preview…

- **The main part of this week's homework** assignment will be to write your own animation based on SOE chapter 13.
- **There will also be a more structured** warm-up exercise.
- **Nake sure that you can run the SOE** graphics demos.

### Teams

- **This assignment, and most likely all the** rest, will be carried out in teams of two.
- **Ne'll finalize teams in class on** Wednesday. (Pair up sooner if you like.)
- **Team members can work together on at** most one weekly assignment and one of the two larger projects.

## Pair programming

- **Programming in teams of two is strongly** advocated by proponents of "Extreme Programming" (and its many variants)
- **Rules:** 
	- All programming sessions are "shoulder to shoulder": two people at one screen
	- Both must understand and agree with every line of code
	- Switch drivers from time to time

# Disadvantages of Pair Programming

- **E** Coordination overhead
	- **Have to get two people physically together to** do anything
- **Slower** 
	- **Uses two people to do one person's job**

# Advantages of Pair Programming

- **Dramatic increase in code quality** 
	- **Verbalizing ideas leads to deeper** understanding
	- **Discourages quick hacks**
	- Result is often better than either programmer could have achieved even by spending twice as long!

# Advantages of Pair Programming

- **Not that much slower** 
	- Fewer thinkos ---> much less time spent in debugging
	- Earlier detection of design errors ---> much less time spent in massive reorganizations
	- **People's energy levels have different cycles**
- Continual opportunities to hone skills and learn new tricks

### Perimeters of Shapes

(SOE Chapter 6)

## **Shapes**

data Shape = Rectangle Side Side | Ellipse Radius Radius | RtTriangle Side Side | Polygon [Vertex] deriving Show

```
type Radius = Float
type Side = Float
type Vertex = (Float,Float)
```
## The Perimeter of a Shape

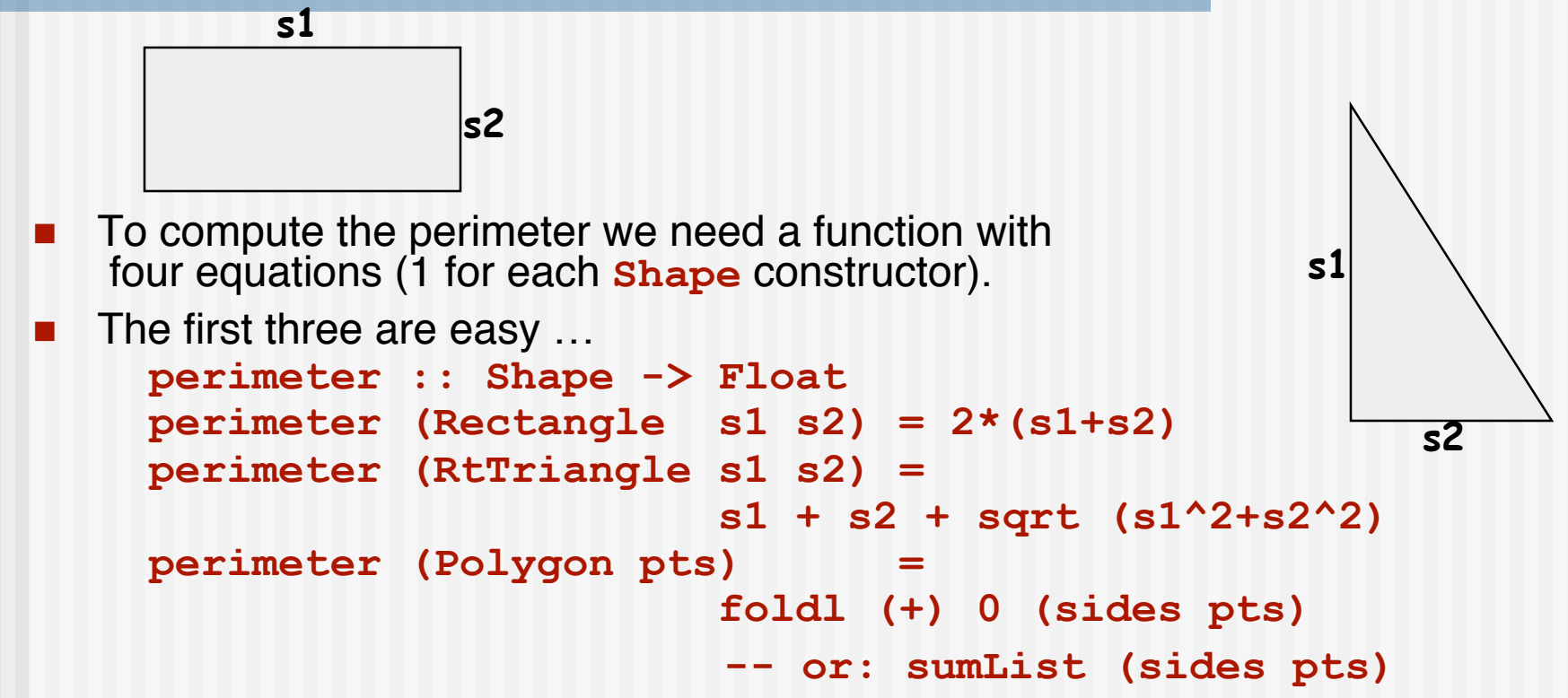

 This assumes that we can compute the lengths of the sides of a polygon. This shouldn't be too difficult since we can compute the distance between two points with **distBetween**.

### Recursive Def'n of **Sides**

```
sides :: [Vertex] -> [Side]
sides [] = []
sides (v:vs) = aux v vs
 where
  aux v1 (v2:vs') = distBetween v1 v2 : aux v2 vs'
  aux vn [] = distBetween vn v : []
  -- i.e. aux vn [] = [distBetween vn v]
```
But can we do better? Can we remove the direct recursion, as a seasoned functional programmer might?

## Visualize What's Happening

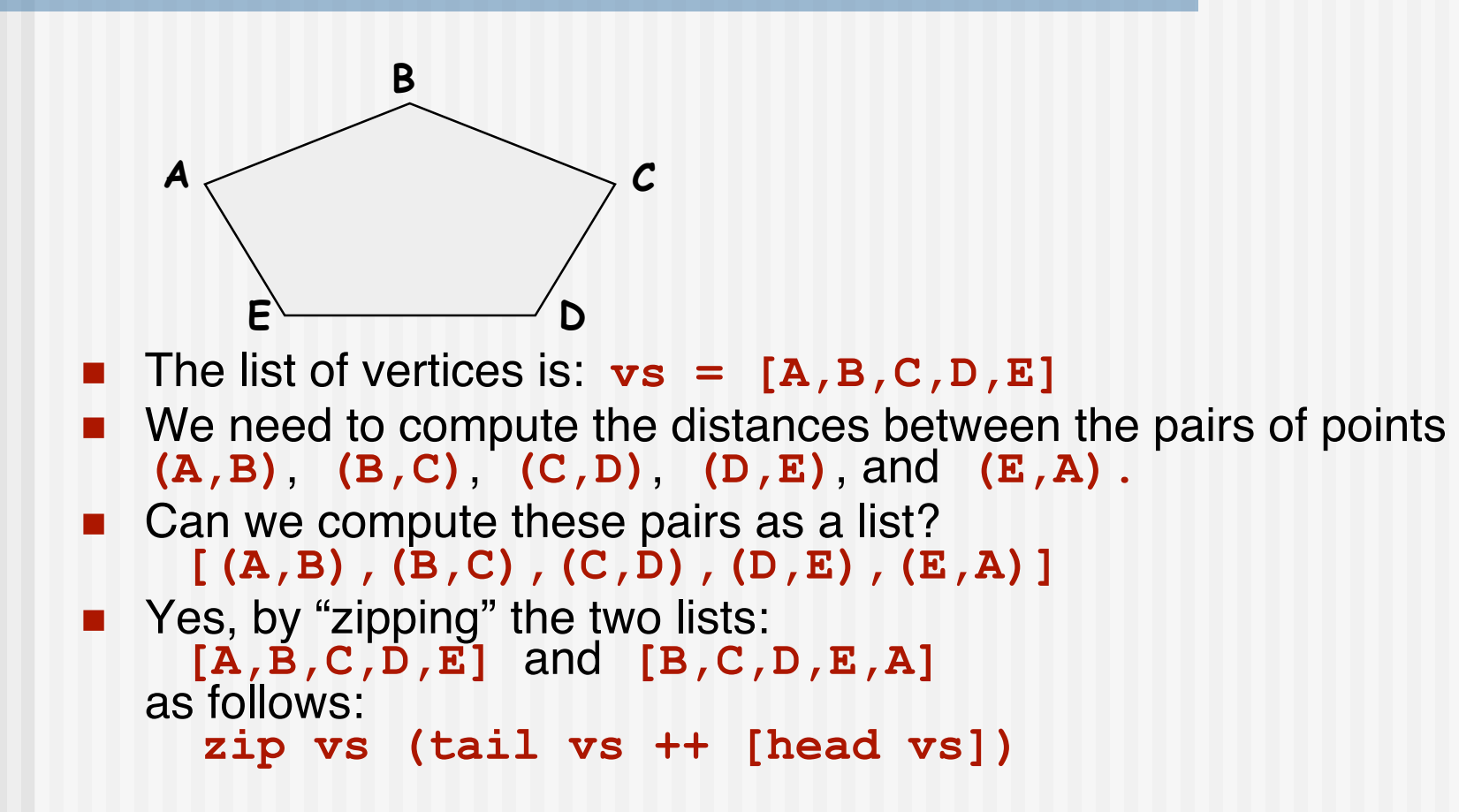

### New Version of **sides**

This leads to:

**sides :: [Vertex] -> [Side] sides vs = zipWith distBetween vs (tail vs ++ [head vs])**

### Perimeter of an Ellipse

There is one remaining case: the *ellipse*. The perimeter of an ellipse is given by the summation of an infinite series. For an ellipse with radii r<sub>1</sub> and r<sub>2</sub>:

 $p = 2πr_1(1 - \Sigma s_i)$ 

where  $s_1 = 1/4 e^2$  $s_i = s_{i-1}$  (2i-1)(2i-3)  $e^2$  for  $i > 1$  4i**<sup>2</sup> e** = sqrt  $(r_1^2 - r_2^2) / r_1$ 

Given  $s_i$ , it is easy to compute  $s_{i+1}$ .

## Computing the Series

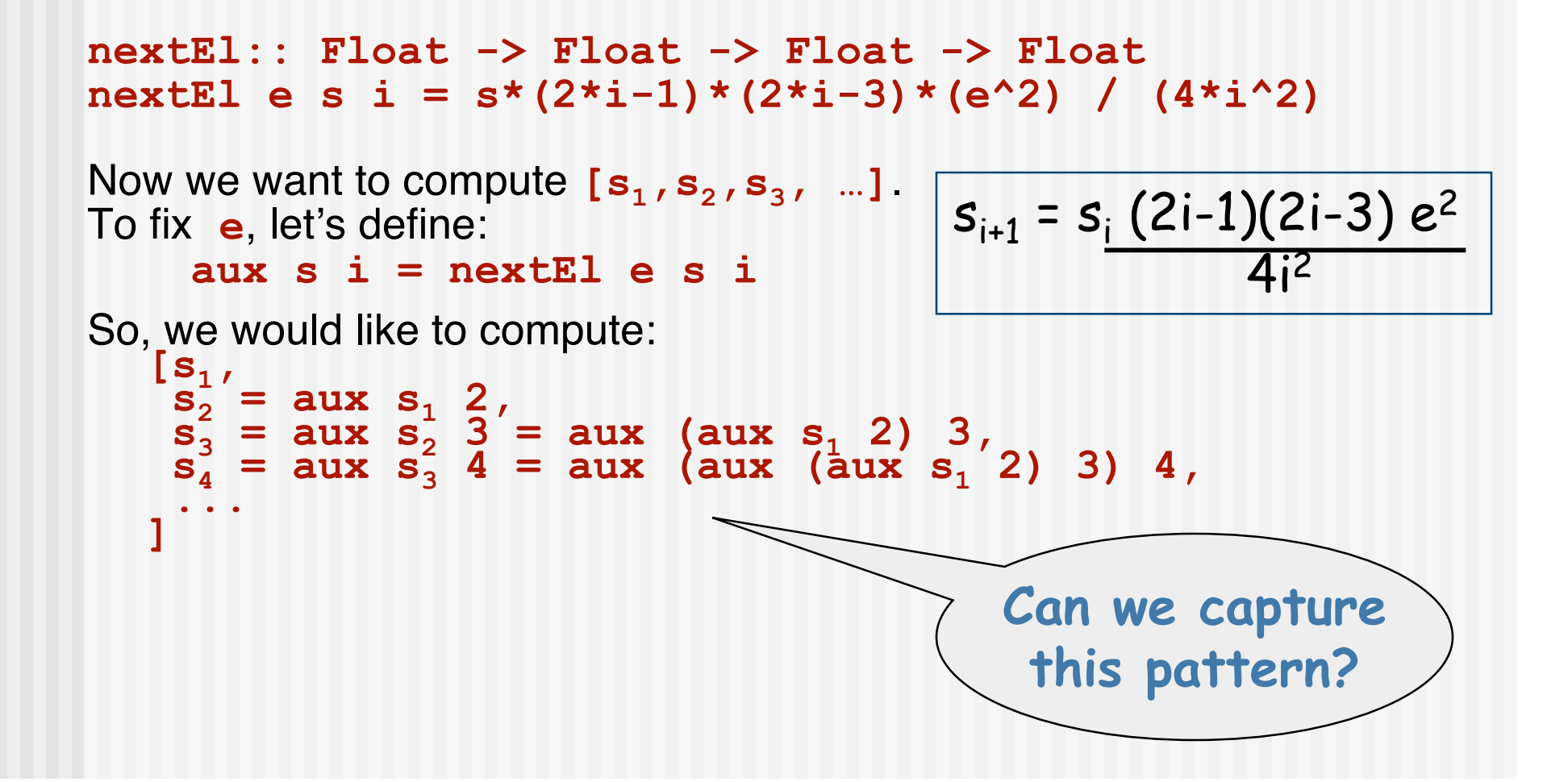

## Scanl (scan from the left)

```
■ Yes, using the predefined function scanl:
  scanl :: (a -> b -> b) -> b -> [a] -> [b]
  scanl f seed [] = seed : []
  scanl f seed (x:xs) = seed : scanl f newseed xs
        where newseed = f x seed
■ For example:
     scanl (+) 0 [1,2,3]
     [ 0,
         1 = (+) 0 1,3 = (+) 1 2,
    \rightarrow [0, 1, 3, 6]Using scanl, the result we want is:
  scanl aux s1 [2 ..]
```
### Sample Series Values

**[s1 = 0.122449, s2 = 0.0112453, s3 = 0.00229496, s4 = 0.000614721, s5 = 0.000189685, ...]**

Note how quickly the values in the series get smaller ...

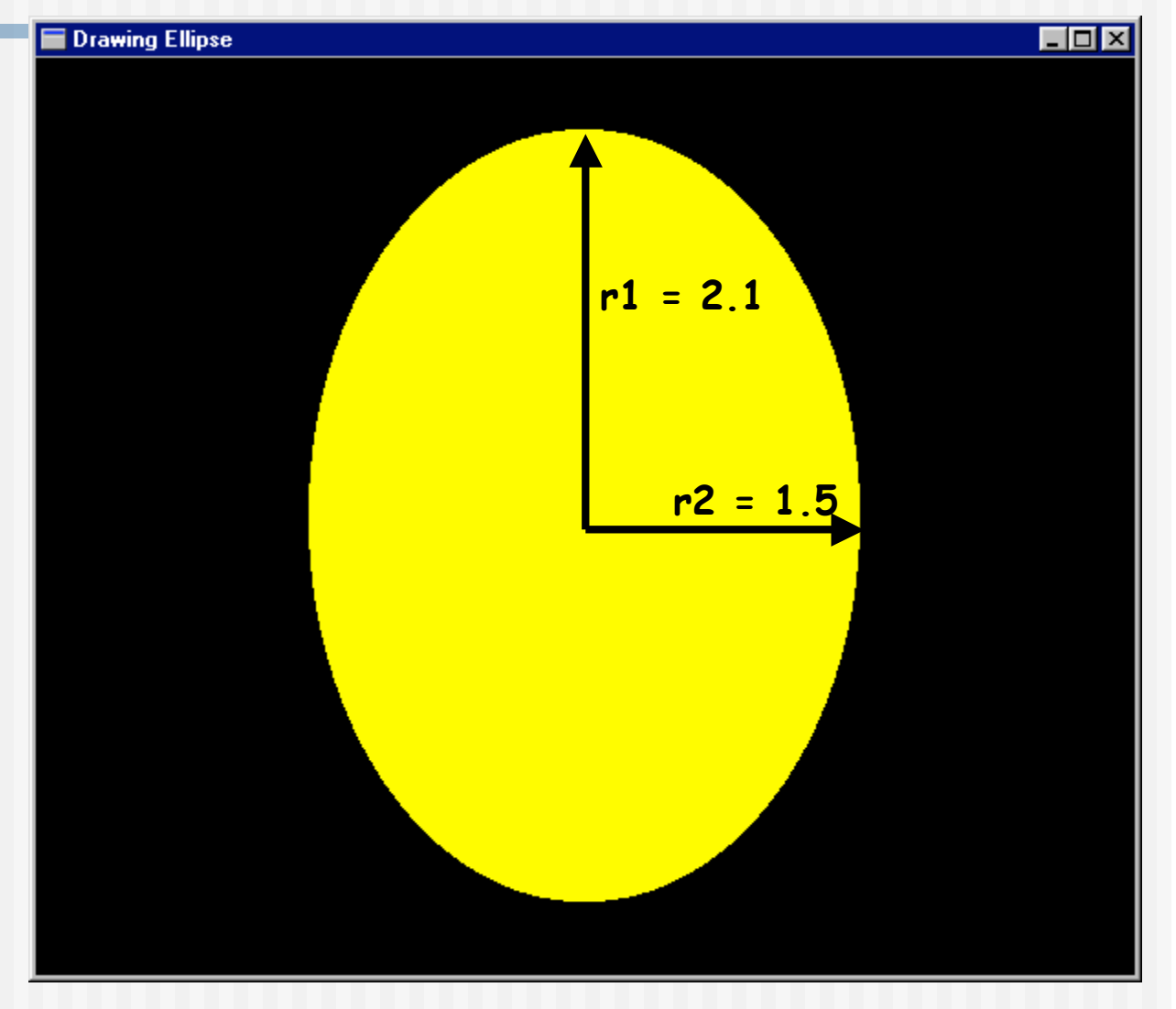

### Putting it all Together

```
perimeter (Ellipse r1 r2)
   | r1 > r2 = ellipsePerim r1 r2
   | otherwise = ellipsePerim r2 r1
   where ellipsePerim r1 r2
            = let e = sqrt (r1^2 - r2^2) / r1
                   s = scanl aux (0.25*e^2)
                                 (map intToFloat [2..])
                   aux s i = nextEl e s i
                   \text{test } \mathbf{x} = \mathbf{x} > \text{epsilon}sSum = foldl (+) 0 (takeWhile test s)
              in 2*r1*pi*(1 - sSum)
```
## A Module of Regions

SOE Chapter 8

## The Region Data Type

- A region is an area on the two-dimensional Cartesian plane.
- It is represented by a tree-like data structure.

#### **data Region =**

- 
- **| Translate Vector Region -- translated region**
- **| Scale Vector Region -- scaled region**
- 
- **| Region `Union` Region -- union of regions**
- **| Region `Intersect` Region -- intersection of regions**
- **| Empty**

**type Vector = (Float, Float)**

- **Shape Shape -- primitive shape**
	-
	-
- **| Complement Region -- inverse of a region**
	-
	-

## Questions about Regions

- What is the strategy for writing functions operating on regions?
- Is there a fold-function for regions?
	- **How many parameters does it have?**
	- **Nome What is its type?**
- Can one define infinite regions?
- What does <sup>a</sup> region mean?

# Sets and Characteristic Functions

- How can we represent an infinite set in Haskell? E.g.:
	- $\blacksquare$  the set of all even numbers
	- $\blacksquare$  the set of all prime numbers
- We could use an infinite list, but then searching it might take a long time! (Membership becomes semi-decidable.)
- The characteristic function for a set containing elements of type **z** is a function of type **z -> Bool** that indicates whether or not a given element is in the set. Since that information completely characterizes a set, we can use it to represent a set:

```
 type Set a = a -> Bool
```
**For example:** 

```
even :: Set Integer -- i.e., Integer -> Bool
even x = (x \mod 2) = 0
```
# Combining Sets

- **If sets are represented by characteristic functions, then how do** we represent the:
	- union of two sets?
	- **n** *intersection* of two sets?
	- complement of a set?
- $\blacksquare$  In-class exercise define the following Haskell functions:

**union s1 s2 = intersect s1 s2 = complement s =**

■ We will use these later to define similar operations on regions.

## Semantics of Regions

The "meaning" (or "denotation") of a region can be expressed as its characteristic function -- i.e.,

> a region denotes the set of points contained within it.

# Characteristic Functions for **Regions**

- We define the meaning of regions by a function: **containsR :: Region -> Coordinate -> Bool type Coordinate = (Float, Float)**
- Note that **containsR r** :: Coordinate -> Bool, which is a characteristic function. So **containsR** "gives meaning to" regions.
- **Another way to see this:**

```
 containsR :: Region -> Set Coordinate
```
- We can define **containsR** recursively, using pattern matching over the structure of a **Region**.
- Since the base cases of the recursion are primitive shapes, we also need a function that gives meaning to primitive shapes; we will call this function **containsS**.

Let's define **containsS** first…

### Rectangle

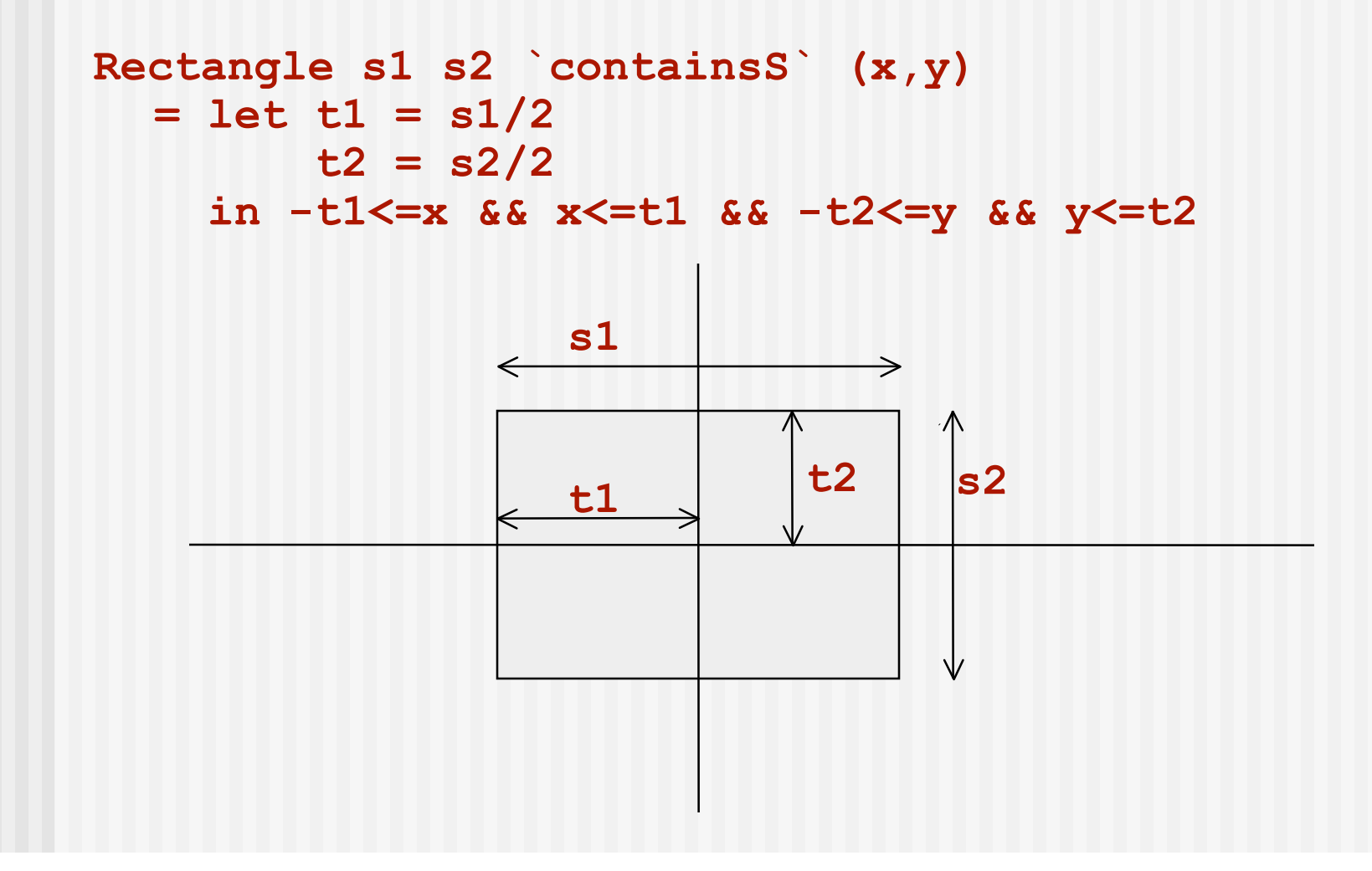

## Ellipse

**Ellipse r1 r2 `containsS` (x,y)**  $=$   $(x/r1)^2 + (y/r2)^2 = 1$ 

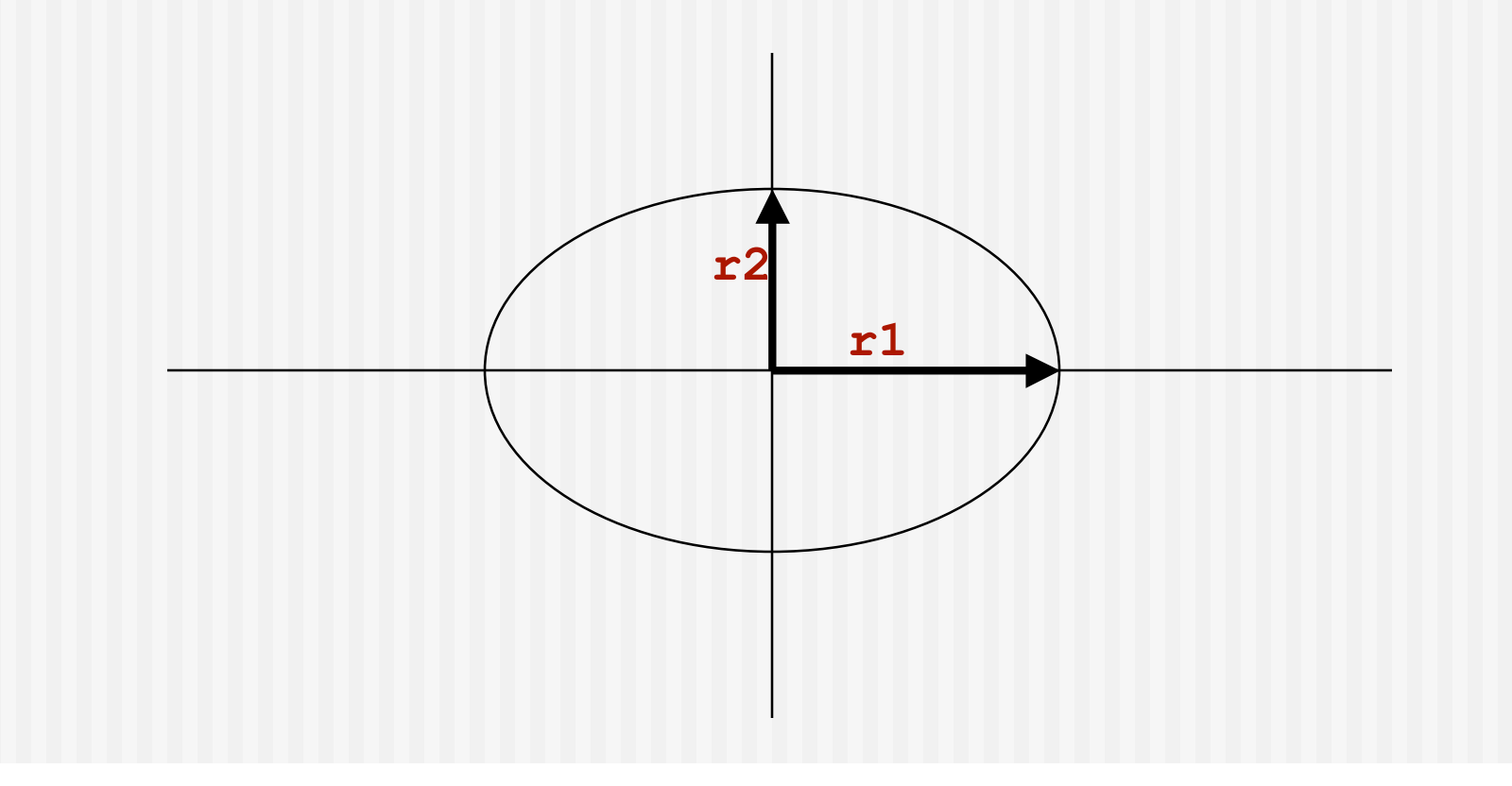

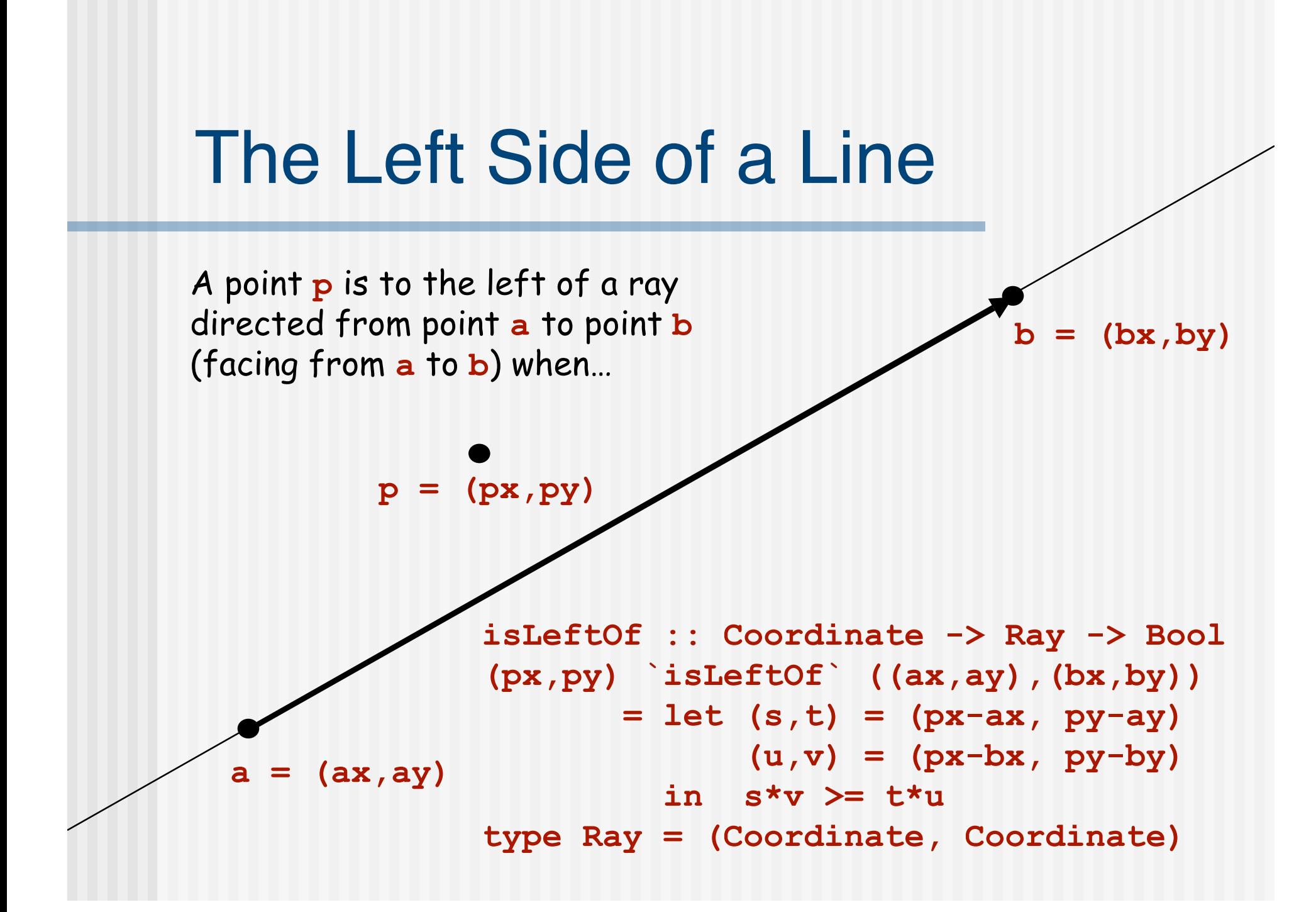

# Polygon

A point **p** is contained within a (convex) polygon if it is to the left of every side, when the vertices are oriented in counter-clockwise order.

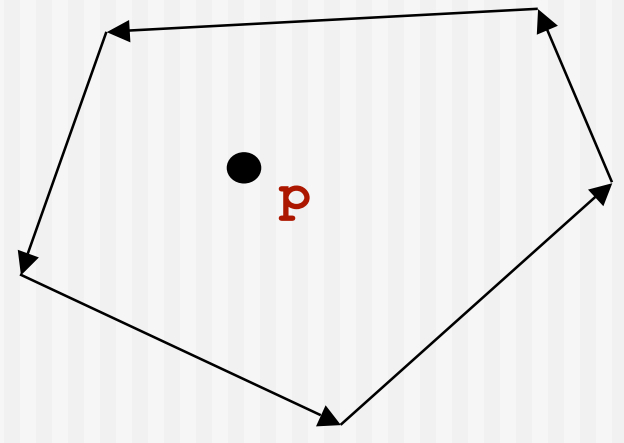

```
Polygon pts `containsS` p
   = let shiftpts = tail pts ++ [head pts]
         leftOfList = map (isLeftOf p) (zip pts shiftpts)
     in and leftOfList
```
### Right Triangle

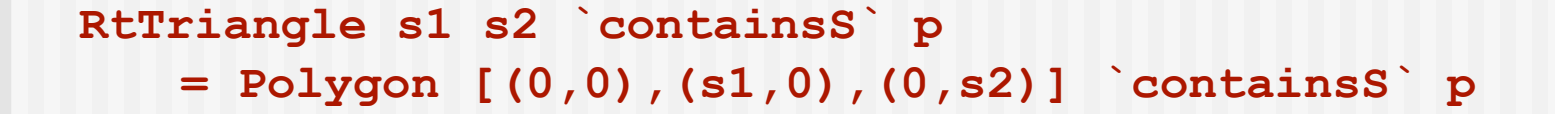

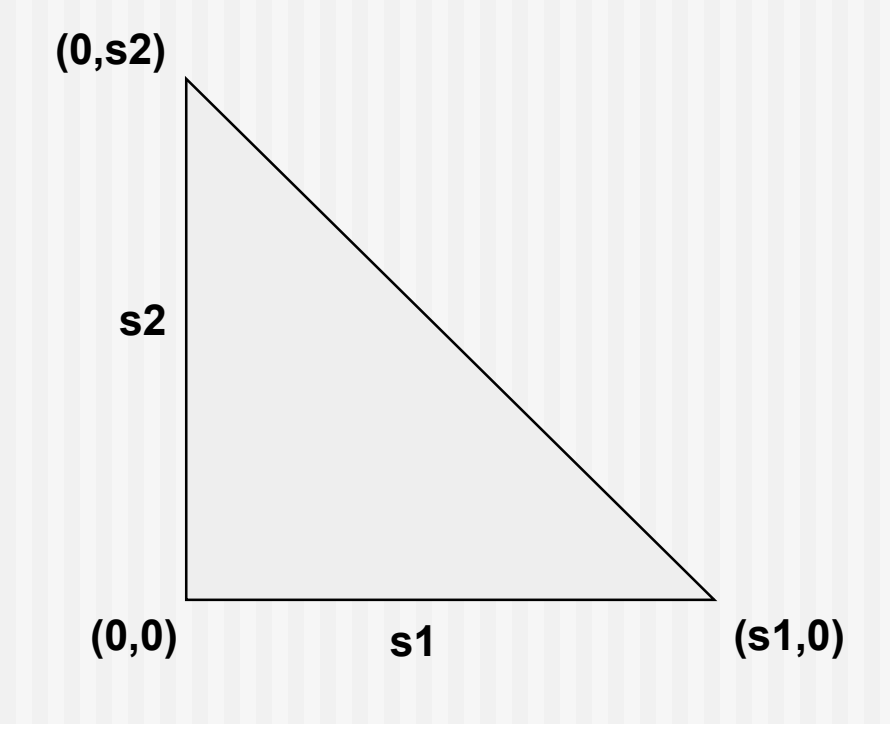

### Putting it all Together

**containsS :: Shape -> Vertex -> Bool Rectangle s1 s2 `containsS` (x,y) = let t1 = s1/2; t2 = s2/2 in -t1<=x && x<=t1 && -t2<=y && y<=t2 Ellipse r1 r2 `containsS` (x,y)**  $=$   $(x/r1)^2 + (y/r2)^2 = 1$ **Polygon pts `containsS` p = let shiftpts = tail pts ++ [head pts] leftOfList = map isLeftOfp (zip pts shiftpts) isLeftOfp p' = isLeftOf p p' in and leftOfList RtTriangle s1 s2 `containsS` p = Polygon [(0,0),(s1,0),(0,s2)] `containsS` p**

### Defining **containsR**

```
 containsR :: Region -> Vertex -> Bool
 Shape s `containsR` p
           = s `containsS` p
 Translate (u,v) r `containsR` (x,y)
           = r `containsR` (x-u,y-v)
Scale (u,v) r \bigcirc containsR\bigcirc (x,y)
         = r \text{ 'containsR' (x/u, y/v)} Complement r `containsR` p
           = not (r `containsR` p)
 r1 `Union` r2 `containsR` p
           = r1 `containsR` p || r2 `containsR` p
 r1 `Intersect` r2 `containsR` p
           = r1 `containsR` p && r2 `containsR` p
 Empty `containsR` p = False
```
# Applying the Semantics

Having defined the meanings of regions, what can we use them for?

- In Chapter 10, we use the **containsR** function to test whether a mouse click falls within a region.
- We can also use the interpretation of regions as characteristic functions to reason about abstract properties of regions. E.g., we can show (by calculation) that **Union** is commutative, in the sense that:

```
for any regions r1 and r2 and any vertex p ,
      (r1 `Union` r2) `containsR` p
    (r2 `Union` r1) `containsR` p
(and vice versa)
```
This is very cool: Instead of having a separate "program logic" for reasoning about properties of programs, we can prove many interesting properties directly by calculation on Haskell program texts.

Unfortunately, we will not have time to pursue this topic further this semester.

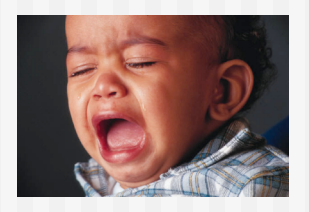

# Drawing Regions

(SOE Chapter 10)

### Pictures

#### **Drawing Pictures**

- **Pictures are composed of Regions (which are composed of** Shapes)
- Pictures add color and layering

```
data Picture = Region Color Region
               | Picture `Over` Picture
               | EmptyPic
     deriving Show
```
## Digression on Importing

- We need to use SOE for drawing things on the screen, but SOE has its own Region datatype, leading to a name clash when we try to import both SOE and our Region module.
- **E We rest work a round this as follows:**

**import qualified SOE as G (Region)**

 $\blacksquare$  The effect of these declarations is that all the names from SOE *except* Region can be used in unqualified form, and we can say G.Region to refer to the one from SOE.
# Recall the Region Datatype

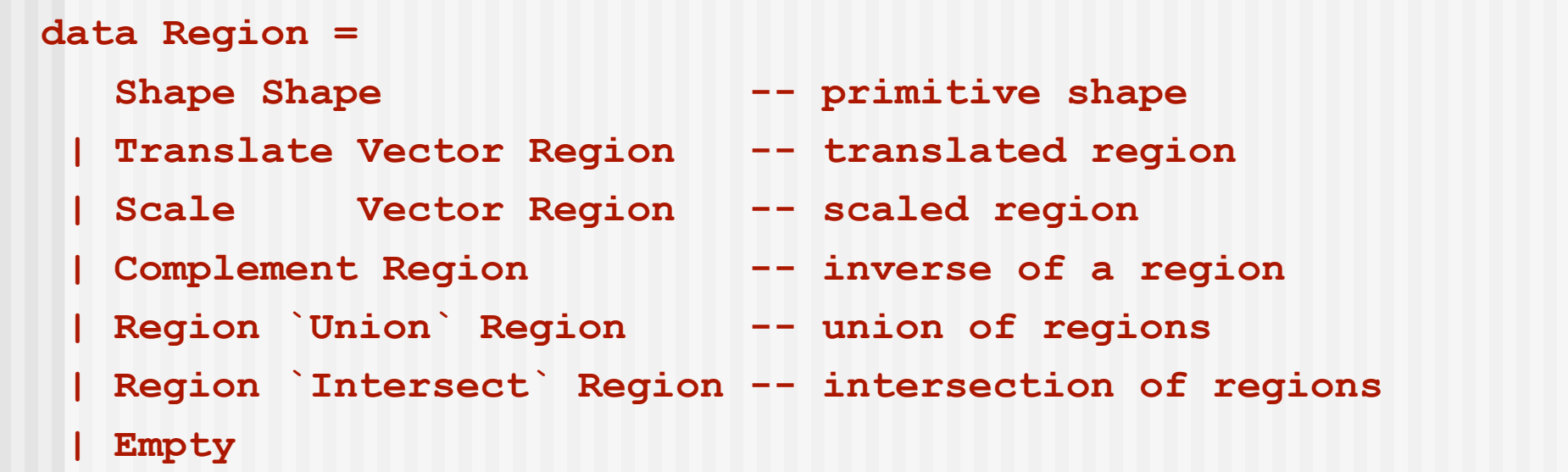

 How do we draw things like the intersection of two regions, or the complement of a region? These are hard to do efficiently. Fortunately, the **G.Region** interface uses lower-level support to do this for us.

# G.Region

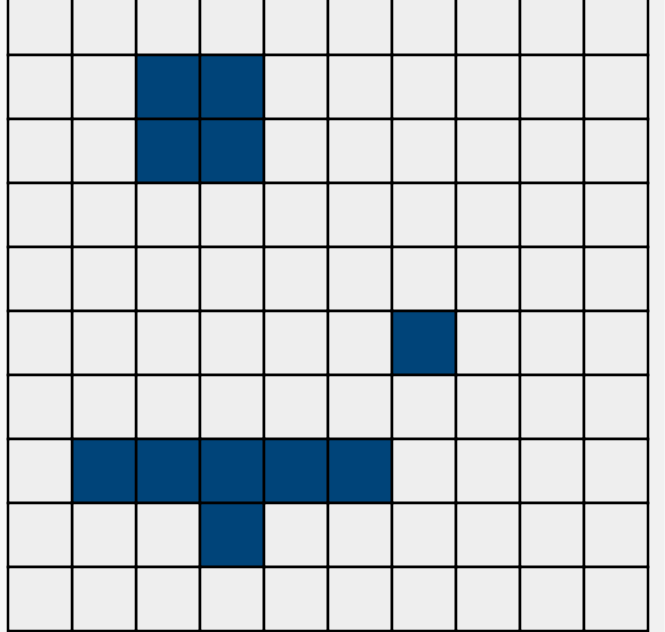

**Fig. The G. Region datatype interfaces** more directly to the underlying hardware.

It is essentially a two- dimensional array or "bit-map" , storing a binary value for each pixel in the window.

# Efficient Bit-Map Operations

 There is efficient low-level support for combining bit-maps using a variety of operators. For example, for union:

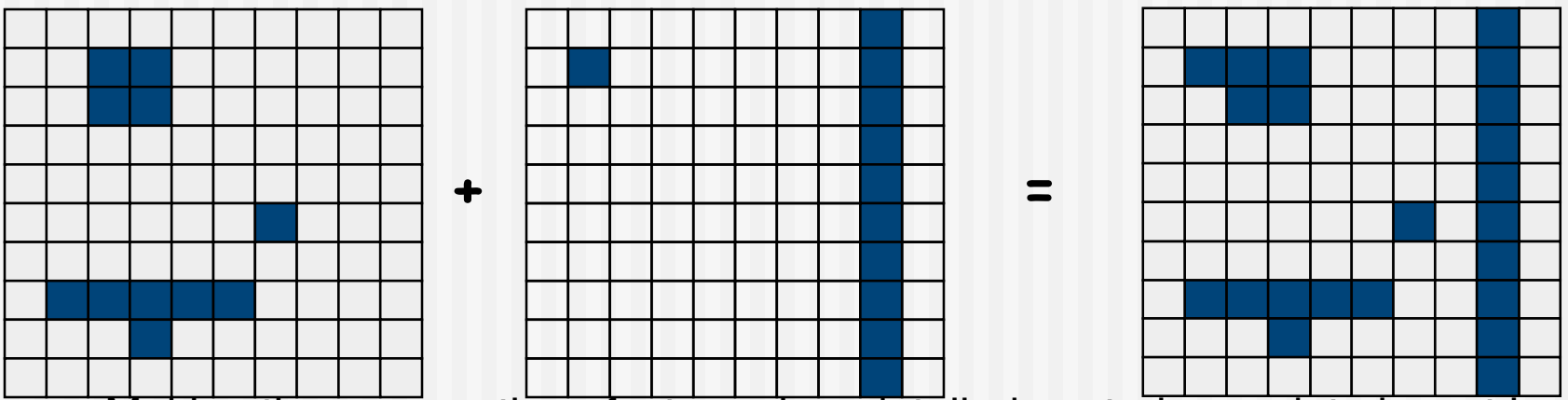

 Making these operations fast requires detailed control over data layout in memory -- a job for a lower-level language. This part of the SOE module is therefore just a "wrapper" for an external library (probably written in C or  $C_{++}$ ).

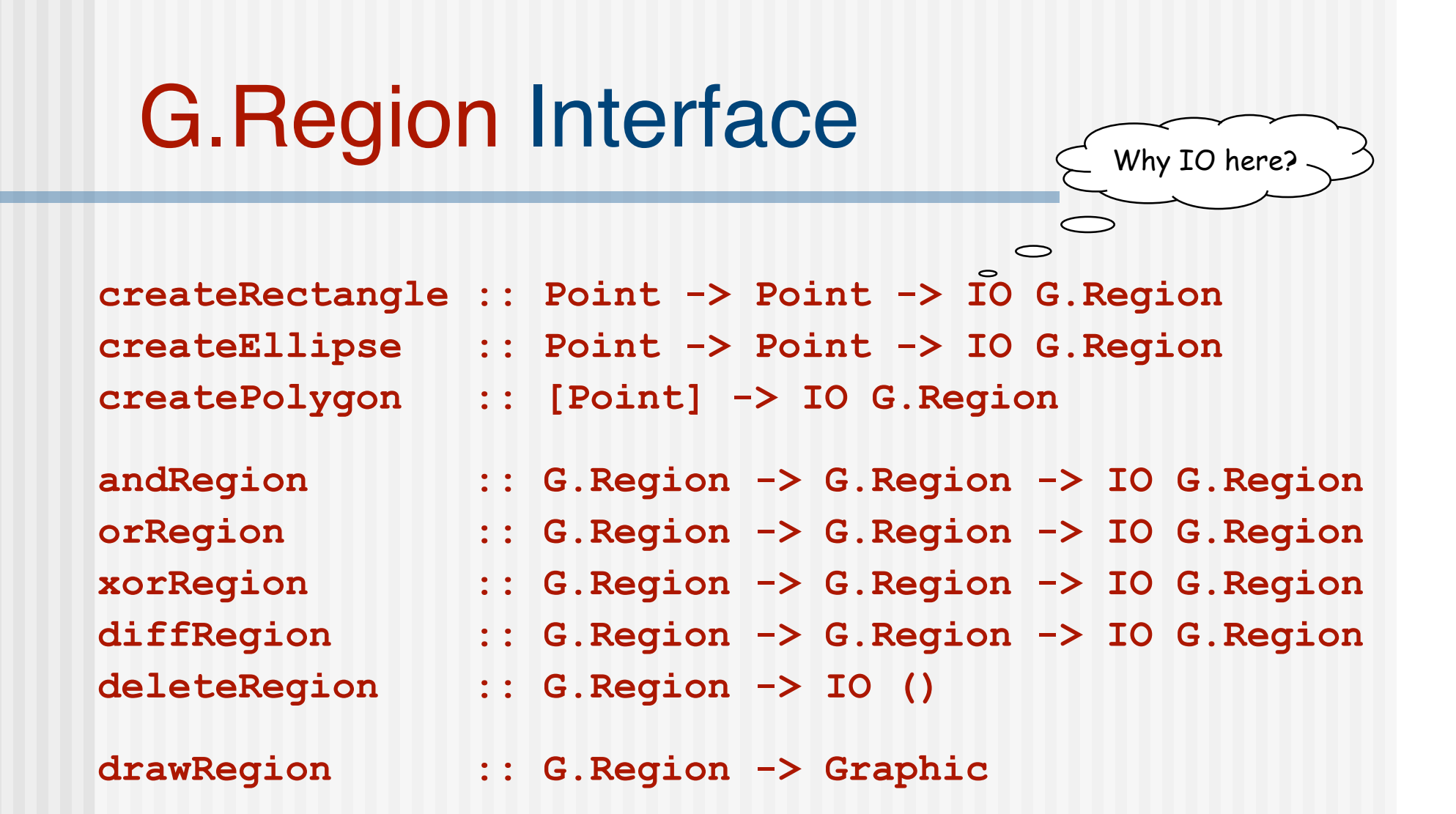

These functions are defined in the SOE library module.

# Drawing G.Region

■ To render things involving intersections and unions quickly, we perform these calculations in a **G.Region**, then turn the **G.Region** into a graphic object, and then use the machinery we have seen in earlier chapters to display the object.

```
drawRegionInWindow ::
       Window -> Color -> Region -> IO ()
  drawRegionInWindow w c r =
    drawInWindow w
      (withColor c (drawRegion (regionToGRegion r)))
```
- To finish this off, we still need to define **regionToGRegion**.
- But first let's complete the big picture by writing the (straightforward) function that uses **drawRegionInWindow** to draw Pictures.

# Drawing Pictures

 Pictures combine multiple regions into one big picture. They provide a mechanism for placing one sub-picture on top of another.

```
drawPic :: Window -> Picture -> IO ()
drawPic w (Region c r) = drawRegionInWindow w c r
drawPic w (p1 `Over` p2) = do drawPic w p2
                              drawPic w p1
drawPic w EmptyPic = return ()
```
Note that **p2** is drawn before **p1**, since we want **p1** to appear "over" **p2.**

Now back to the code for rendering Regions as G.Regions...

# Turning a Region into a G.Region

Let's first experiment with a simplified variant of the problem to illustrate an efficiency issue...

```
data NewRegion = Rect Side Side 4 instead of G.Region
regToNReg :: Region -> NewRegion
regToNReg (Shape (Rectangle sx sy))
       = Rect sx sy
regToNReg (Scale (x,y) r)
       = regToNReg (scaleReg (x,y) r)
   where scaleReg (x,y) (Shape (Rectangle sx sy))
               = Shape (Rectangle (x*sx) (y*sy))
         scaleReg (x,y) (Scale s r)
               = Scale s (scaleReg (x,y) r)
                                                  omitting cases for other
                                                  Region constructors
```
# A Problem

```
Consider
```

```
(Scale (x1,y1)
        (Scale (x2,y2)
                (Scale (x3,y3)
                          ... (Shape (Rectangle sx sy))
                             ... )))
```
**If the scaling is n levels deep, how many traversals does regToNReg** perform over the **Region** tree?

# We've Seen This Before

■ We have encountered this problem before in a different setting.<br>Recall the naive definition of **reverse**:

```
reverse [] = []
reverse (x:xs) = (reverse xs) ++ [x]
  where [] ++ zs = zs
        (y:ys) ++ zs = y : (ys ++ zs)
```
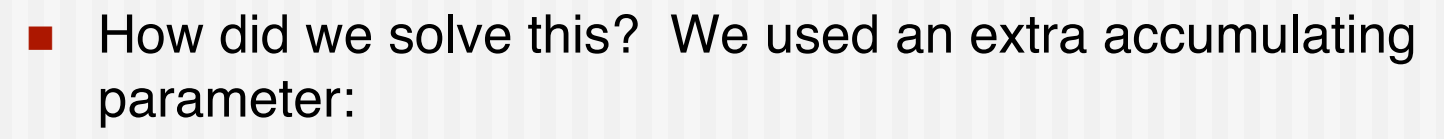

```
reverse xs = loop xs []
 where loop [] zs = zs
       loop (x:xs) zs = loop xs (x:zs)
```
We can do the same thing for **Regions**.

N.b.: A good compiler (like GHC) really will implement this function call as a jump!

#### Accumulating the Scaling Factor

```
regToNReg2 :: Region -> NewRegion
reqToNReg2 r = rToNR (1,1) r where rToNR :: (Float,Float) -> Region -> NewRegion
         rToNR (x1,y1) (Shape (Rectangle sx sy))
                = Rect (x1*sx) (y1*sy)
         rToNR (x1,y1) (Scale (x2,y2) r)
               = rToNR (x1*x2, y1*y2) r
```
■ To solve our original problem, repeat this for all the constructors of **Region** (not just **Shape** and **Scale**) and use **G.Region** instead of **NewRegion**. We also need to handle translation as well as scaling.

### Final Version

accumulated translation accumulated scaling

```
regToGReg :: Vector -> Vector -> Region -> G.Region
regToGReg loc sca (Shape s)
 = shapeToGRegion loc sca s
regToGReg loc (sx,sy) (Scale (u,v) r)
 = regToGReg loc (sx*u, sy*v) r
regToGReg (lx,ly) (sx,sy) (Translate (u,v) r)
 = regToGReg (lx+u*sx, ly+v*sy) sca r
regToGReg loc sca Empty
 = createRectangle (0,0) (0,0)
regToGReg loc sca (r1 `Union` r2)
 = let gr1 = regToGReg loc sca r1
        gr2 = regToGReg loc sca r2
    in orRegion gr1 gr2
```
To finish, we need to write similar clauses for **Intersect, Complement** etc. and define **shapeToGRegion :: Vector -> Vector -> Shape -> G.Region**

# A Matter of Style

- **Notableh The function on the previous page does the job** correctly, there are several stylistic issues that could make it more readable and understandable.
- **For one thing, the style of defining a function by** patterns becomes cluttered when there are many parameters (other than the one which has the patterns).
- For another, the pattern of explicitly allocating and deallocating (bit-map) **G.Region**'s will be repeated in cases for intersection and for complement, so we should abstract it, and give it a name.

#### Abstracting Out a Common Pattern

**primGReg loc sca r1 r2 op = let gr1 = regToGReg loc sca r1 gr2 = regToGReg loc sca r2 in op gr1 gr2**

#### Case Expressions

```
regToGReg :: Vector -> Vector -> Region -> G.Region
regToGReg (loc@(lx,ly)) (sca@(sx,sy)) shape =
 case shape of
 Shape s -> shapeToGRegion loc sca s
 Translate (u,v) r -> regToGReg (lx+u*sx,ly+u*sy) sca r
 Scale (u,v) r -> regToGReg loc (sx*u, sy*v) r
 Empty -> createRectangle (0,0) (0,0)
 r1 `Union` r2 -> primGReg loc sca r1 r2 orRegion
 r1 `Intersect` r2 -> primGReg loc sca r1 r2 andRegion
 Complement r -> primGReg loc sca winRect r diffRegion
                                                        Pattern
                                                        renaming
```

```
regionToGRegion :: Region -> G.Region
regionToGRegion r = regToGReg (0,0) (1,1) r
```
A Region representing the whole graphics window

### Drawing Pictures

```
draw :: Picture -> IO ()
draw p = runGraphics (
         do w <- openWindow "Region Test" (xWin,yWin)
            drawPic w p
            spaceClose w
 )
```
### A Better Definition

```
($) :: (a->b) -> a -> b
f ($) x = f x
draw :: Picture -> IO ()
draw p = runGraphics $
         do w <- openWindow "Region Test" (xWin,yWin)
            drawPic w p
            spaceClose w
```
In effect, we've introduced a second syntax for application, with lower precedence than the standard one

### Some Sample Regions

- **r1 = Shape (Rectangle 3 2)**
- **r2 = Shape (Ellipse 1 1.5)**
- **r3 = Shape (RtTriangle 3 2)**
- **r4 = Shape (Polygon [(-2.5,2.5), (-3.0,0), (-1.7,-1.0), (-1.1,0.2), (-1.5,2.0)] )**

### Sample Pictures

**reg = r3 `Union` -- RtTriangle (r1 `Intersect` -- Rectangle Complement r2 `Union` -- Ellipse r4) -- Polygon**

**pic1 = Region Cyan reg Main1 = draw pic1**

- 
- 
- 

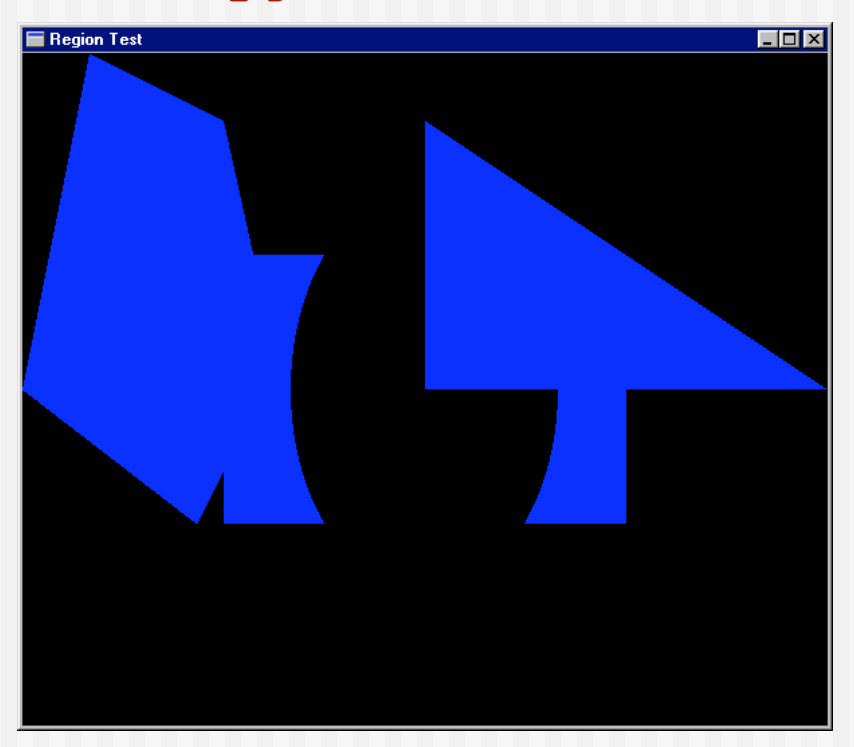

#### More Pictures

**reg2 = let circle = Shape (Ellipse 0.5 0.5) square = Shape (Rectangle 1 1) in (Scale (2,2) circle) `Union` (Translate (2,1) square) `Union` (Translate (-2,0) square) pic2 = Region Yellow reg2 E** Region Test **main2 = draw pic2**

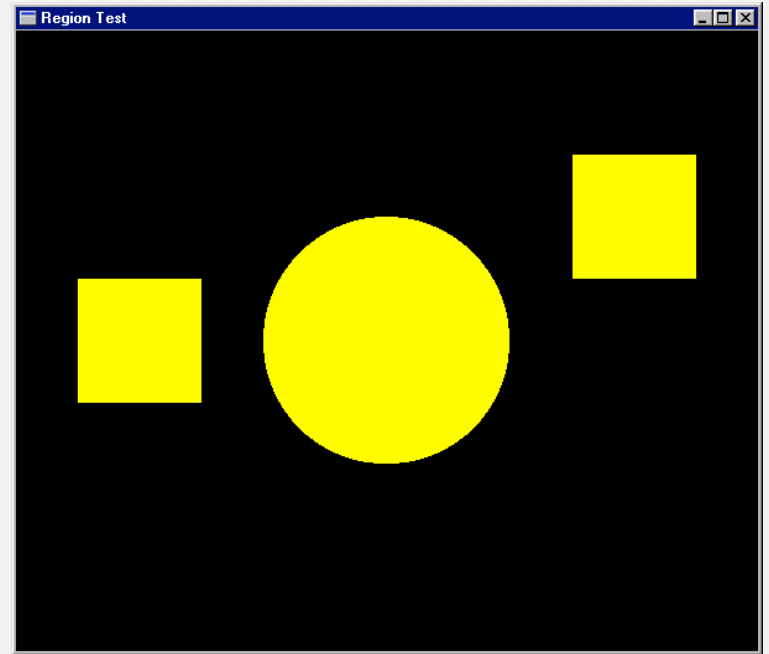

### Another Picture

**pic3 = pic2 `Over` pic1 main3 = draw pic3**

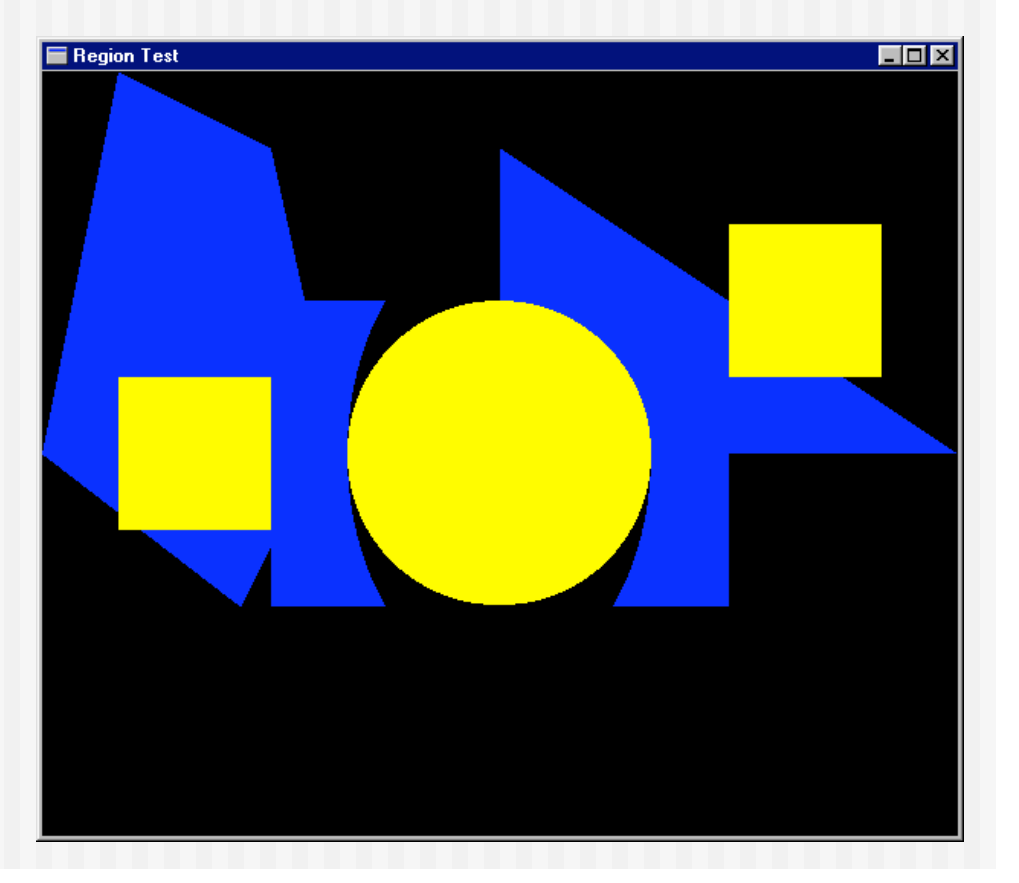

# Separating Computation From Action

```
oneCircle = Shape (Ellipse 1 1)
manyCircles = [ Translate (x,0) oneCircle | x <- [0,2..] ]
fiveCircles = foldr Union Empty (take 5 manyCircles)
pic4 = Region Magenta
                                     Region Test
        (Scale (0.25,0.25)
               fiveCircles)
main4 = draw pic4
```
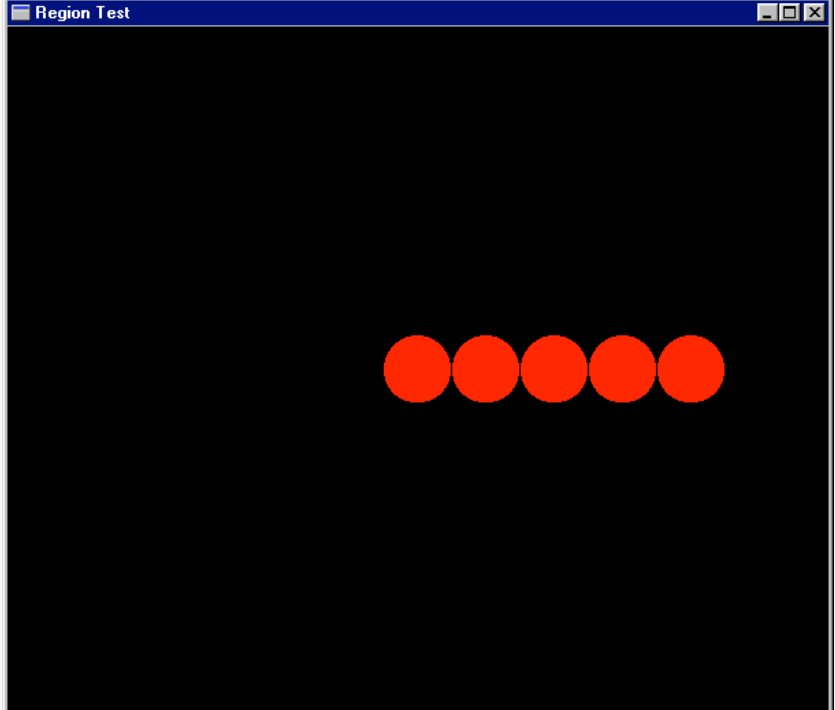

# Ordering Pictures

```
pictToList :: Picture -> [(Color,Region)]
```

```
pictToList EmptyPic = []
pictToList (Region c r) = [(c,r)]
pictToList (p1 `Over` p2)
     = pictToList p1 ++ pictToList p2
```
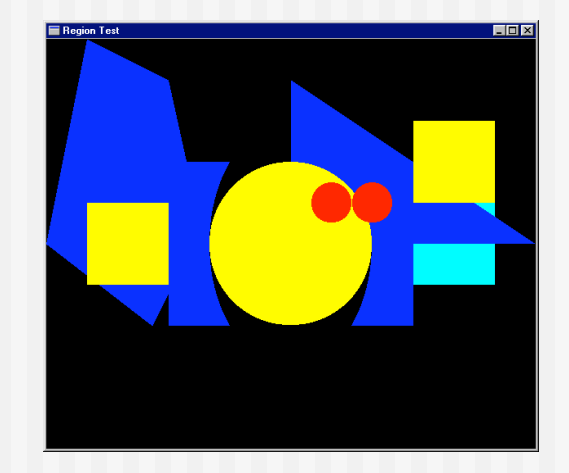

Lists the Regions in a Picture from top to bottom. (Note that this is possible because Picture is a datatype that can be analyzed. Would not work with, e.g., a characteristic function representation.)

## A Suggestive Analogy

```
pictToList EmptyPic = []
pictToList (Region c r) = [(c,r)]
pictToList (p1 `Over` p2) = pictToList p1 ++ pictToList p2
```

```
drawPic w EmptyPic = return ()
drawPic w (Region c r) = drawRegionInWindow w c r
drawPic w (p1 `Over` p2) = do drawPic w p2
                              drawPic w p1
```
We'll have (much) more to say about this next week...

### Pictures that React

- Goal: Find the topmost Region in a Picture that "covers" the position of the mouse when the left button is clicked.
- **Implementation: Search the picture (represented as a list) for the** first Region that contains the mouse position.
- **Then (just for fun) re-arrange the list, bringing that one to the top.**

```
 adjust :: [(Color,Region)] -> Vertex ->
          (Maybe(Color,Region), [(Color,Region)])
adjust [] p = (Nothing, [])
adjust ((c,r):regs) p =
   if r `containsR` p
      then (Just (c,r), regs)
      else let (hit, rs) = adjust regs p
           in (hit, (c,r) : rs)
                 selected picture
                                          reordered list
```
# Doing it Non-recursively

```
From the Prelude:
break:: (a -> Bool) -> [a] -> ([a],[a])
For example:
break even [1,3,5,4,7,6,12]  ([1,3,5],[4,7,6,12])
So:
adjust2 regs p
 = case (break (\(_,r) -> r `containsR` p) regs)
    of
      (top,hit:rest) -> (Just hit, top++rest)
      (_,[]) -> (Nothing, regs)
```
### Putting it all Together

```
loop :: Window -> [(Color,Region)] -> IO ()
loop w regs =
  do clearWindow w
     sequence [ drawRegionInWindow w c r |
                            (c,r) <- reverse regs ]
     (x,y) <- getLBP w
     case (adjust regs (pixelToInch (x - xWin2),
                        pixelToInch (yWin2 - y) )) of
        (Nothing, _ ) -> closeWindow w
        (Just hit, newRegs) -> loop w (hit : newRegs)
draw2 :: Picture -> IO ()
draw2 pic = runGraphics $
             do w <- openWindow "Picture demo" (xWin,yWin)
                loop w (pictToList pic)
```
# A Matter of Style, Redux

```
loop2 w regs
     = do clearWindow w
          sequence [ drawRegionInWindow w c r |
                     (c,r) <- reverse regs ]
          (x,y) <- getLBP w
          let (px,py) = (pixelToInch (x-xWin2),
                         pixelToInch (yWin2-y))
          let testHit (_,r) = r `containsR` (px,py)
          case (break testHit regs) of
            (_,[]) -> closeWindow w
            (top,hit:bot) -> loop w (hit:(top++bot))
draw3 pic = runGraphics $
             do w <- openWindow "Picture demo" (xWin,yWin)
                loop2 w (pictToList pic)
```
# Try it Out

**p1,p2,p3,p4 :: Picture**

- **p1 = Region Magenta r1**
- **p2 = Region Cyan r2**
- **p3 = Region Green r3**
- **p4 = Region Yellow r4**

```
pic :: Picture
pic = foldl Over EmptyPic [p1,p2,p3,p4]
main = draw3 pic
```
### A Module of Simple Animations

SOE Chapter 13

# Motivation

- $\blacksquare$  In the abstract, an *animation* is a continuous, time-varying image.
- $\blacksquare$  In practice, it is a sequence of static images displayed in succession so rapidly that it looks continuous.
- Our goal is to present to the programmer an abstract view of animations that hides the practical details.
- **In addition, we will generalize animations** to be continuous, time-varying quantities of *any* value, not just images.

# Representing Animations

As usual, we will use our most powerful tool, *functions*, to represent animations: **type Animation a = Time -> a type Time = Float Examples: rubberBall :: Animation Shape rubberBall t = Ellipse (sin t) (cos t) revolvingBall :: Animation Region revolvingBall t = let ball = Shape (Ellipse 0.2 0.2) in Translate (sin t, cos t) ball planets :: Animation Picture planets t = let p1 = Region Red (Shape (rubberBall t)) p2 = Region Yellow (revolvingBall t) in p1 `Over` p2 tellTime :: Animation String tellTime t = "The time is: " ++ show t**

### An Animator

■ Suppose we had a function:

```
animate :: String -> Animation Graphic -> IO ( )
```
■ We could then execute (display) the previous animations. For example:

```
main1 :: IO ( )
main1 = animate "Animated Shape"
                     (withColor Blue . shapeToGraphic . rubberBall)
main2 :: IO ( )
main2 = animate "Animated Text"
                     (text (100,200) . tellTime)
```
### Definition of "animate"

```
animate :: String -> Animation Graphic -> IO ( )
animate title anim = runGraphics $
   do w <- openWindowEx title (Just (0,0)) (Just
   (xWin,yWin))
   drawBufferedGraphic (Just 30)
           t0 <- timeGetTime let loop =
             do t <- timeGetTime let ft = intToFloat (word32ToInt (t-t0)) / 1000 setGraphic w (anim ft) getWindowTick w loop
           loop
```
See text for details...

# Common Operations

- We can define many operations on animations based on the underlying type. For example, for Pictures: **emptyA :: Animation Picture emptyA t = EmptyPic overA :: Animation Picture -> Animation Picture -> Animation Picture overA a1 a2 t = a1 t `Over` a2 t overManyA :: [Animation Picture] -> Animation Picture overManyA = foldr overA emptyA**
- We can do a similar thing for Shapes, etc.
- **Also, for numeric animations, we could define** functions like addA, multA, and so on.
- 

But there is a better way... Twoe Classes!

…naturally

### **Behaviors**

**Preliminary definition:** 

**newtype Behavior a = Beh (Time -> a)**

**Here newtype** creates a single-argument datatype with (time and space) efficiency the same as a simple **type** declaration.

(So what is the difference??)

### **Behaviors**

**Ne need to use newtype here because** type synonyms are not allowed in type class instance declarations
#### Numeric Animations

```
instance Num a =>
         Num (Behavior a) where
   (+) = lift2 (+)
   (*) = lift2 (*)
   negate = lift1 negate
   abs = lift1 abs
   signum = lift1 signum
   fromInteger = lift0 . fromInteger
instance Fractional a =>
           Fractional (Behavior a)
where
  (/) = lift2 (/)
   fromRational = lift0 . fromRational
```
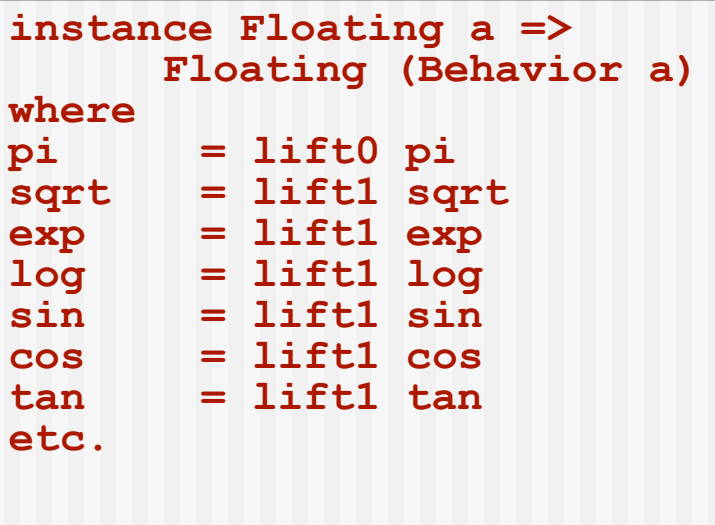

```
...where the lifting functions are defined by:
  lift0 :: a -> Behavior a
  \text{lift0 } x = \text{Beh} (\text{lt -> x})lift1 :: (a -> b) -> (Behavior a -> Behavior b)
  lift1 f (Beh a) = Beh (\t -> f (a t))
  lift2 :: (a -> b -> c) -> (Behavior a -> Behavior b -> Behavior c)
  lift2 g (Beh a) (Beh b) = Beh (\t -> g (a t) (b t))
```
# Type Class Magic

```
Furthermore, define time by:
       time :: Behavior Time
       time = Beh (\{t \rightarrow t\})
For example, consider "time +42":
       time + 42
       \rightarrow unfold overloaded defs of time, (+), and 42
          (lift2 (+)) (Beh (\t -> t)) (Beh (\t -> 42))
        unfold lift2
             (\ (Beh a) (Beh b) -> Beh (\t -> a t + b t) )
                  (Beh (\t -> t))
                  (Beh (\t -> 42))
       \rightarrow unfold anonymous function
          Beh (\t -> (\t -> t) t + (\t -> 42) t )
       \rightarrow unfold two anonymous functions
          Beh (\t -> t + 42)
■ The magic of type classes!!
```
## New Type Classes

■ In addition to using existing type classes such as **Num**, we can define new ones. For example:

```
class Combine a where
      empty :: a
      over :: a -> a -> a
instance Combine Picture where
      empty = EmptyPic
      over = Over
instance Combine a => Combine (Behavior a) where
      empty = lift0 empty
      over = lift2 over
overMany :: Combine a => [a] -> a
overMany = foldr over empty
```
# Hiding More Detail

- We have not yet hidden all the "practical" detail –<br>in particular, *time* itself.
- **But through more aggressive lifting...**

```
reg = lift2 Region
shape = lift1 Shape
ell = lift2 Ellipse
red = lift0 Red
yellow = lift0 Yellow
translate (Beh a1, Beh a2) (Beh r) -- note complexity here
       = Beh (\t -> Translate (a1 t, a2 t) (r t))
```
we can redefine the red revolving ball as follows:

```
revolvingBallB :: Behavior Picture
revolvingBallB =
   let ball = shape (ell 0.2 0.2)
   in reg red (translate (sin time, cos time) ball)
```
### More Liftings

Comparison operators:

```
(>*) :: Ord a => Behavior a -> Behavior a -> Behavior Bool
(\gt{\star}) = \text{lift2} (>)
```
Conditional behaviors:

```
ifFun :: Bool -> a -> a -> a
ifFun p c a = if p then c else a
cond :: Behavior Bool -> Behavior a -> Behavior a
        -> Behavior a
cond = 1ift3 ifFun
```
■ For example, a flashing color:

```
flash :: Behavior Color
flash = cond (sin time >* 0) red yellow
```
### Time Travel

■ A function for translating a behavior through time: **timeTrans :: Behavior Time -> Behavior a -> Behavior a timeTrans (Beh f) (Beh a) = Beh (a . f)**

#### **For example:**

```
timeTrans (2*time) anim -- double speed
timeTrans (5+time) anim `over` anim -- one anim 5 sec
                                         behind another
timeTrans (negate time) anim -- go backwards
```
■ Any kind of animation can be time transformed:

```
flashingBall :: Behavior Picture
flashingBall =
   let ball = shape (ell 0.2 0.2)
   in reg (timeTrans (8*time) flash)
             (translate (sin time, cos time) ball)
```
#### Final Example

```
revolvingBalls :: Behavior Picture
  revolvingBalls
    = overMany [ timeTrans (time + t*pi/4) flashingBall
                                   | t <- map lift0 [0..7] ]
```
See the text for one other example: a kaleidoscope program.